# **PixelPipes Documentation**

*Release 0.0.8*

**Luka Cehovin Zajc**

**Feb 15, 2023**

## **CONTENTS**

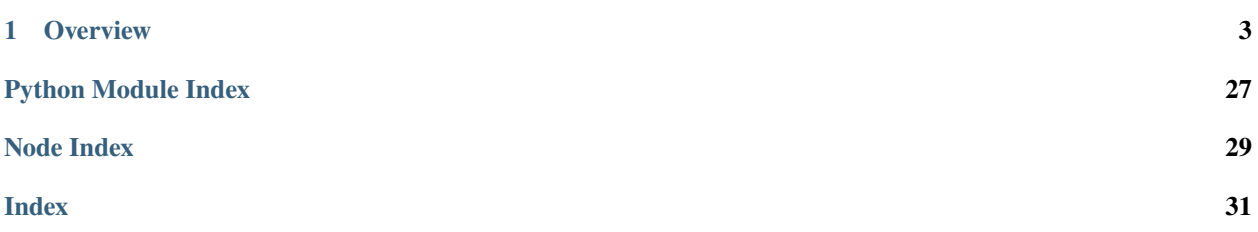

PixelPipes provides a framework for creating infinite streams of data samples. As it is clear from the its name, PixelPipes is primarily intendend to be used on visual data with the emphasis on deep learning techniques.

Most deep models require a large amound of samples to be processed in a training phase. These samples have to be sampled from a dataset and bundled into batches that can be processed by the model. Besides sampling, another important concept in deep learning for computer vision is data augmentation where each real sample can be expanded in potentially infinite collection of modified samples.

All these steps involve a lot of work that is usually accomplished with many different libraries and is tied to a specific machine learning framework (e.g. PyTorch, TensorFlow). This makes the portability of the generation algorithm is limited. The sequence of training data is usually also not repeatable due to different pseudorandom generators involved, making debugging and experiment reproducably more challenging.

PixelPipes takes a different approach, it combines both sampling and augmentation into a single data processing pipeline of more or less compex operations. This way each sample in a virtually infinite sequence of samples is referenced only by its index (i.e. position) in the stream. The pipeline is constructed from a directed-acyclic graph (DAG) description and is optimized to reduce redundancy. This concept has the following benefits (some of which have not yet been implemented at this state of development, but are possible):

- Because of the way the pipeline is conditioned on a single index, the data stream is easily repeatable, the training or testing procedure reproducably end easy to debug.
- The pipeline is written in C++, making it fast and keeping the memory footprint reasonable. It also exploits the fact that individual samples are generated independently making synchronization easier.
- Each pipeline can be saved and loaded from a file. When loaded, the pipeline can be run from C++ directly, making the stream accessible from other languages besides Python.
- External file dependencies can also be tracked clearly, making data stream easily transferable.
- Despite a C++ core, the framework is extendable with new operations.

The source code for the PixelPipes framework is availabe on [GitHub.](https://github.com/lukacu/pixelpipes) Contributions to the project are welcome, please read the *development <development.html>* document on how to get started.

#### **CHAPTER**

### **OVERVIEW**

### <span id="page-6-0"></span>**1.1 Installation and quick-start**

The source-code for the PixelPipes framwork can be downloaded from Github, but the most convenient way of testing it is by installing a prebuilt version. The package can be installed as a Python wheel package, currently from a testing PyPi compatible repository located [here.](https://data.vicos.si/lukacu/pypi/)

` > pip install pixelpipes -i https://data.vicos.si/lukacu/pypi/ `

### **1.1.1 Simple example**

To demonstrate a very simple example of using a PixelPipes pipeline (without any image operations), lets sample random numbers from a pre-defined list and display them.

Note that this sequence will be the same every time you run the script with the same sample indices. This example is very simple, but shows how a pipleine is built. More complex examples with image operations are presented [here.](tutorials/index.html)

### **1.2 Architecture and concepts**

This document describes the concepts of the PixelPipes framework in extensive technical details. If you are more interested in practical examples, check out the collection of [tutorials.](tutorials/index.html)

Similar to some machine learning frameworks, most notably TensorFlow, a PixelPipes stream is formalized as a computational directed acyclic graph (DAG). This graph is constructed in Python. The graph is then transformed into a sequence of operations that are executed in C++. These operations can be very primitive, e.g. summing up two numbers, or they can be very specialized, e.g. a specific image operation. Most users will only work with Python frontend to describe a stream, but it can be beneficial to know what lies beneath.

The framework is therefore divided into two parts with a binding API bridge:

- a C++ core containing all low-level operations together with some binding code,
- a Python frontend that provides a high-level way of describing a computational graph.

TODO: image overview

### **1.2.1 Python**

As already said, the Python part of the framework is just a frontent that makes assembling a pipeline easy. It is not involved in the execution in any way and once a pipeline is assembled, it can be executed from C++ directly (or from any other language). The frontend makes graph description easier by introducing organizational concepts like macros and resources and by allowing the user to leverage abundance of Python tools to import data and transform it into pipeline primitives.

Below is a list of Python-level concepts that are important to know when you start using the framework:

- Node: represents an high-level operaton with zero or more inputs that produces a single output
- Graph: a collection of connected nodes, a graph describes dependencies between operations, each operation, represented as a node in a graph can accept zero or more inputs and produces a single output. There are two types of nodes, operations and macros.
- Operation: special nodes that map directly to individual operations in the final pipeline.
- Macro: A macro is a combination of operations that are frequently used together and are represented as a single node. During compilation macros are expanded to their inner subgraph until only the basic operation nodes remain. Macros are written in Python and combined normal Python language together with DAG generation, they can therefore base generation on input types, use loops and conditional statements.
- Constant: Special type of operation node, used to introduce constant values into the pipeline. Constats can be scalars, but also tensors and lists.
- Compilation: a process of iterativelly reducing macro nodes in a graph to basic operations, removing duplicates where possible and ordering operations according to dependencies.
- Resource: Special type of macros that handle multi-field type abstractions, can be used to make the graph more organized, but get dissolved during compilation.

### **1.2.2 C++**

The native part of the framework is written in C++, this part is less accessible when only using the framework, but it is important for

- Operation: A stateless algorithm that accepts zero or more inputs and produces a single output. Direct mapping of the operation node concept.
- Token: Tokens are data units passed from operation to operation.
- Type: Describes type trait of a token.
- Pipeline: A sequence of operations.
- Module: Operations are organized into modules. Some modules are a part of the core framework and the separation is less noticeable. Other modules can be written as extensions to the framework, providing additional operations.

### **1.3 Tutorials**

Below is a collection of tutorials covering different concepts and using different well-known datasets. The tutorials cover topics linearly, so each of them bases on the terminology used in the previous tutorials.

**Note:** Note that many examples use OpenCV python package for sample visualization purposes. The package is not a requirement for the PixelPipes package and has to be installed manually.

### **1.3.1 Building your first graph**

A graph can be constructed by leveraging Python concepts like context and operator overloading (it can also be created manually by adding every node to a graph, but this is a much less readable approach). Lets start by extending the initial example of sampling numbers from a list. We can insert a list of lists, sample one of them then sample two elements from it and sum them together.

**Note:** Be careful when using graph contexts, use only one context in normal situations. The context mechanism supports also hierarchical contexts however, nodes will only be added to the most recent context opened.

Utility decorators wrap even more boilerplate for frequently used cases, the example above can be slightly modified so that entire function is wrapped in a graph context.

To compile the pipeline use

### **1.3.2 Sampling image patches**

In this tutorial we will first sample random images from a directory, then we will cut rectangular patches from them at random positions. As you will see, all this can be achieved using a few operations, since suitable image manipulation macros are already available as standalone nodes.

For this example we will be using example images, located in *examples/images* directory. The entire code for the example is available [here,](https://github.com/lukacu/pixelpipes/tree/e439290/examples/patches.py) lets look at the pipeline.

The pipeline first generates a list of images from a given directory. Then a random image entry is selected from a list. Images are resources, to actually load an image from a file, you have to access the *image* field. The sampling of a patch can be achieved using a combination of pixelpipes.image.geometry.RandomPatchView and pixelpipes. image.geometry.ViewImage macros.

### **1.3.3 Getting started with MNIST**

MNIST is something like a hello-world dataset of deep learning community. In this example we will look at how to get real data into the pipeline and how to sample it. The full code for the example is available [<mnist.py>,](https://github.com/lukacu/pixelpipes/tree/e439290/examples/here) we will just commend on the core parts.

#### **Sampling MNIST data**

### **1.3.4 CIFAR and resource lists**

CIFAR is one of the most well known datasets for computer vision, espectially for representation learning. This tutorial will show how to generate a stream of random samples from CIFAR-10 collection. In contract to the previous tutorial on MNIST, we will introduce the concept of resources and resource lists as a high-level way of structuring data into datasets. The full code for the example is available [here,](https://github.com/lukacu/pixelpipes/tree/e439290/examples/cifar.py) we will just commend on the core parts.

#### **Resources**

First, a few words about resources. Resources are an organizational tool that helps with complex data. They allow us to group several data connections between nodes and group them together into a structure-like connections. Individual fields can then be queried and manipulated.

It is important to know that resources are built upon macros and are therefore not really used in the final pipeline, they are dissolved during compilation and all the their fields that are not required to produce stream output are stripped away.

#### **Define a resource list**

Lets define a macro that will produce a dataset resource. This can be done manually by overloading the Macro class, but it is recommended to use a ResourceListSource as a base since it makes this easier.

**Note:** This example assumes that you have downloaded the Python version of the CIFAR dataset from the [dataset](http://www.cs.toronto.edu/~kriz/cifar.html) [website](http://www.cs.toronto.edu/~kriz/cifar.html) and that you have extracted the files to the example directory.

The ResourceListSource expects subclasses to implement the load method that generates the fields, each field is expected to be a list or a NumPy array, they are also expected to be of equal length (for NumPy arrays this means the number of rows). We can also have virtual fields that generate a snippet once their content is requested, but this is a topic for another tutorial where such fields are needed.

Since we have defined the dataset as a resource list, the final graph is now quite simple:

Notice that special macros are available to process resource lists efficiently. In this case a random resource is sampled from a list and its two fields are returned as output.

### **1.3.5 Augmenting images**

Augmenting images can be viewed as generating multiple different samples from a same image by transforming it with image processing operations that change its pixel-level congent, but not its semantic meaning.

### **1.3.6 VOT and segmented resource lists**

Visual Object Tracking (VOT) datasets are sequence datasets for visual tracking performance evaluation. Usually, these kind of datasets would not be used for training, however, other similar datasets exist and the example can be adapted for them. In this example we will introduce a segmented resource sequence, a data abstraction for storing many sequences of resources into a single list. We will also use the official toolkit of the VOT challenge to retrieve data. Note that the toolkit is not required anymore once a pipeline is constructed (and serialized).

### **1.3.7 Batching data for training**

Simply generating data sequentially is ok for testing pipeline output, but for training deep models using SGD or related optimization methods, we would like to efficiently generate batches of samples utilizing multiple cores. Since the execution of pipeline is done in C++, this is possible to do from Python using a thread pool. But the frameworks also provides helper classes called sinks that do this. Special sinks are provided for the most popular deep learning frameworks that anable easy integration.

One important thing that sinks assume is that all outputs are scalars or have a fixed size for every sample. This allows stacking into tensors that are necessary for efficient deep learning.

For the bervity of examples below we will be using the MNIST pipeline that we have created in the [MNIST tutorial.](tutorials/mnist.html)

#### **NumPy sink**

The default sink generates a tuple of

#### **PyTorch sink**

A simple example on how to download, prepare and convert PyTorch MNIST dataset into acceptable type for injecting it into pixelpipes graph.

#### **TensorFlow sink**

A simple example on how to download, prepare and convert TensorFlow MNIST dataset into acceptable type for injecting it into pixelpipes graph.

### **1.4 List of nodes**

Despite being Python classes, nodes follow a consistent logic are documented separately from the rest of the API. Below is a list of nodes included in the PixelPipes core.

#### **1.4.1 Core nodes**

operation pixelpipes.graph.Constant(*value*)

Generates a constant in the pipeline

**value** [any]:

#### operation pixelpipes.graph.Debug(*source*, *prefix*)

Debug operation enables low-level terminal output of the content that is provided to it. The token content will usually not be printed entierly, only its shape, the value will only be displayed for simple scalar types as well as strings.

Note that tese nodes will be passed to the pipeline only if the compiler is configered with debug flag, otherwise they will be stripped from the graph.

**source** [Token [None]]: Result of which node to print

**prefix** [str = ]: String that is prepended to the output

#### <span id="page-11-0"></span>operation pixelpipes.graph.Output(*output*, *label*)

Output node that accepts a single input, enables outputting tokens from the final pipeline. Tokens are returned as a tuple, their order is determined by the order of adding output nodes to the graph. Additionally you may also label outputs with non-unique lables that can be used to resolve outputs.

**output** [Token [None]]: Output token

**label** [str = default]: Nonunique label of the output

#### operation pixelpipes.graph.RandomSeed

Returns a pseudo-random number, useful for initializing pseudo-random operations. The seed itself is sampled from a pseudo-random generator that produces the same sequence of seeds for a specific position in the data sequence. This is the corner-stone of repeatability of the pipeline.

#### operation pixelpipes.graph.ReadFile(*filename*)

Read file from disk to memory buffer. File is read in binary mode.

**filename** [Token [char, None]]: Path to the image file

#### operation pixelpipes.graph.SampleIndex

Returns current sample index. This information can be used instead of random seed to initialize random generators where sequential consistentcy is required.

#### node pixelpipes.compiler.Variable(*name*, *default*)

Variable placeholder that can be overriden later

**name** [str]:

**default** []:

#### **1.4.2 Scalar operations**

operation pixelpipes.numbers.Add(*a*, *b*)

**a** [Token [float]]: First operand

**b** [Token [float]]: Second operand

#### operation pixelpipes.numbers.Ceil(*source*)

Ceil number and convert to integer.

**source** [Token [float]]: Number on which ceil operation is performed

```
operation pixelpipes.numbers.Divide(a, b)
```
**a** [Token [float]]: First operand

**b** [Token [float]]: Second operand

#### operation pixelpipes.numbers.Equal(*a*, *b*)

**a** [Token [float]]: First operand

**b** [Token [float]]: Second operand

#### operation pixelpipes.numbers.Floor(*source*)

Floor number and convert to integer.

**source** [Token [float]]: Number to be rounded

```
operation pixelpipes.numbers.Greater(a, b)
     a [Token [float]]: First operand
     b [Token [float]]: Second operand
operation pixelpipes.numbers.GreaterEqual(a, b)
     a [Token [float]]: First operand
     b [Token [float]]: Second operand
operation pixelpipes.numbers.Lower(a, b)
     a [Token [float]]: First operand
     b [Token [float]]: Second operand
operation pixelpipes.numbers.LowerEqual(a, b)
     a [Token [float]]: First operand
     b [Token [float]]: Second operand
operation pixelpipes.numbers.Maximum(a, b)
     a [Token [float]]: First operand
     b [Token [float]]: Second operand
operation pixelpipes.numbers.Minimum(a, b)
     a [Token [float]]: First operand
     b [Token [float]]: Second operand
operation pixelpipes.numbers.Modulo(a, b)
     a [Token [int]]:
     b [Token [int]]:
operation pixelpipes.numbers.Multiply(a, b)
     a [Token [float]]: First operand
     b [Token [float]]: Second operand
operation pixelpipes.numbers.NotEqual(a, b)
     a [Token [float]]: First operand
     b [Token [float]]: Second operand
operation pixelpipes.numbers.Power(a, b)
     a [Token [float]]: First operand
     b [Token [float]]: Second operand
macro pixelpipes.numbers.RandomBoolean(seed)
     Samples a boolean value with equal probability
     seed [Token [int] = @[random]]:
operation pixelpipes.numbers.Round(source)
     Round number to closest integer and convert to integer type.
     source [Token [float]]: Number to be rounded
```
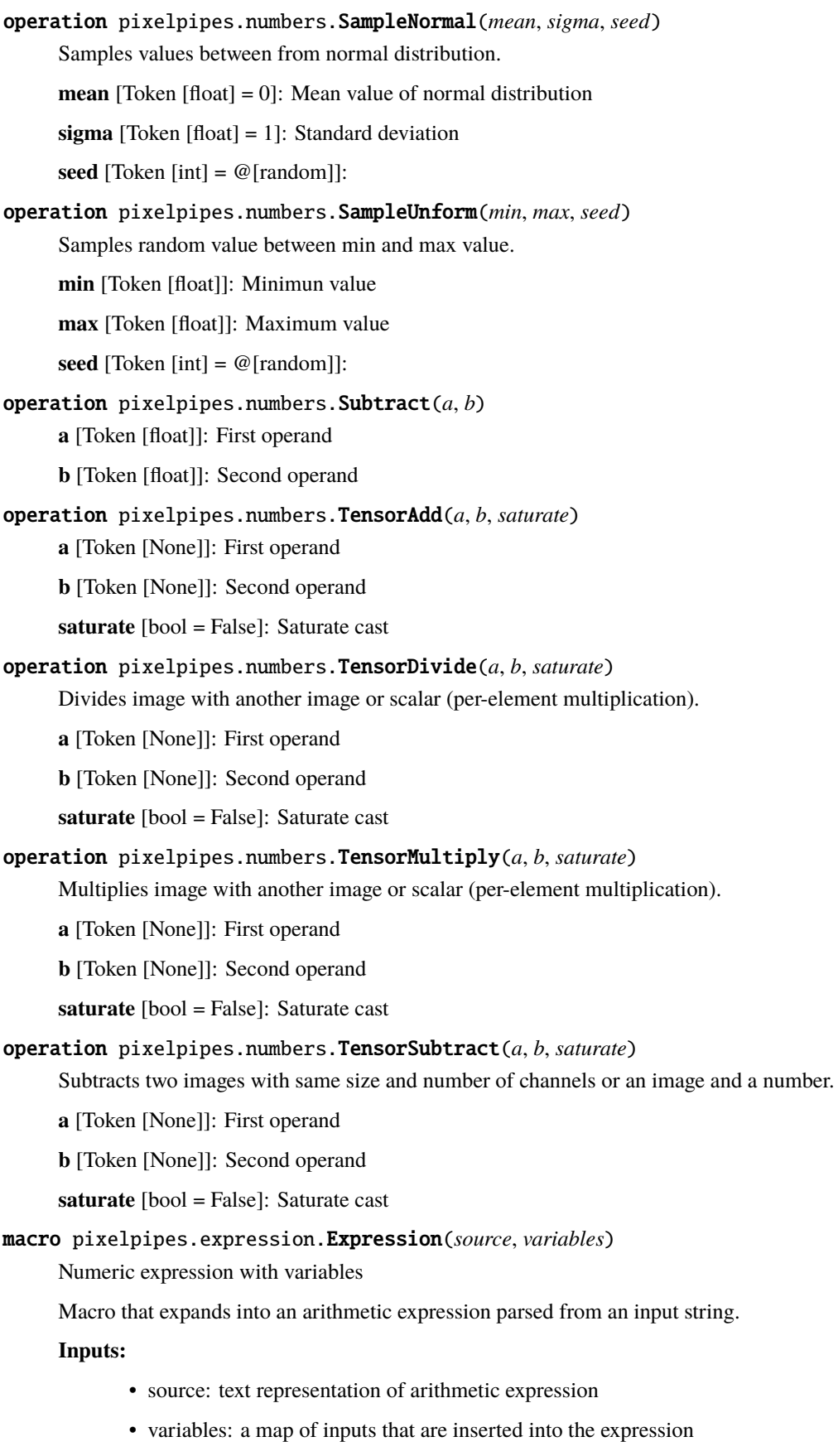

Category: arithmetic, macro **source** [str]: **variables** []:

### **1.4.3 Flow control**

#### operation pixelpipes.flow.Conditional(*true*, *false*, *condition*)

Node that executes conditional selection, output of branch "true" will be selected if the "condition" is not zero, otherwise output of branch "false" will be selected. Note that the inferred type of these two branches should match as much as possible, otherwise the inferred type of this node will cause problems with dependent nodes.

**true** [Token [None]]: Use this data if condition is true

**false** [Token [None]]: Use this data if condition is false

**condition** [Token [int]]: Condition to test

#### macro pixelpipes.flow.Switch(*inputs*, *weights*, *seed*)

Random switch between multiple branches, a macro that generates a tree of binary choices based on a random variable. The probability of choosing a defined branch

**inputs** []: Two or more input branches

**weights** []: Corresponing branch weights

**seed** [Token [int] = @[random]]:

### **1.4.4 Lists**

```
operation pixelpipes.list.CompareEqual(a, b)
     a [Token [float, None]]:
     b [Token [float, None]]:
```
### operation pixelpipes.list.CompareGreater(*a*, *b*)

**a** [Token [float, None]]:

**b** [Token [float, None]]:

```
operation pixelpipes.list.CompareGreaterEqual(a, b)
```

```
a [Token [float, None]]:
```
**b** [Token [float, None]]:

operation pixelpipes.list.CompareLower(*a*, *b*)

**a** [Token [float, None]]:

**b** [Token [float, None]]:

#### operation pixelpipes.list.CompareLowerEqual(*a*, *b*)

**a** [Token [float, None]]:

**b** [Token [float, None]]:

operation pixelpipes.list.CompareNotEqual(*a*, *b*)

**a** [Token [float, None]]:

```
b [Token [float, None]]:
```

```
operation pixelpipes.list.Concatenate(inputs)
     inputs []: Two or more input lists
operation pixelpipes.list.FileList(list)
     String list of file patchs. Use this operation to inject file dependencies into the pipeline.
     list []:
operation pixelpipes.list.FilterSelect(parent, filter)
     Generate a sublist based on values from a filter list
     parent [Token [None]]:
     filter [Token [int, None]]:
operation pixelpipes.list.GetElement(parent, index)
     Returns an element from a list for a given index
     parent [Token [None]]:
     index [Token [int]]:
macro pixelpipes.list.GetRandom(source, seed)
     source [Token [None]]:
     seed [Token [int] = @[random]]:
operation pixelpipes.list.Length(parent)
     Returns a list length
     parent [Token [None]]:
operation pixelpipes.list.ListAsTable(parent, row)
     Transform list to table
     parent [Token [None, None]]: Source list
     row [Token [int]]: Row size, total length of list must be its multiple
operation pixelpipes.list.LogicalAnd(a, b)
     a [Token [bool, None]]:
     b [Token [bool, None]]:
operation pixelpipes.list.LogicalNot(a)
     a [Token [bool, None]]:
operation pixelpipes.list.LogicalOr(a, b)
     a [Token [bool, None]]:
     b [Token [bool, None]]:
operation pixelpipes.list.MakeList(inputs)
     Builds list from inputs. All inputs should be of the same type as the first input, it determines the type of a list.
     inputs []:
operation pixelpipes.list.Modulo(a, b)
     a [Token [int, None]]:
     b [Token [int, None]]:
```

```
operation pixelpipes.list.Permutation(length, seed)
      Generates a list of numbers from 0 to length in random order.
      length [Token [int]]:
      seed [Token [int] = @[random]]:
operation pixelpipes.list.Permute(source, seed)
      Randomly permutes an input list
      source [Token [None]]: Input list
      seed [Token [int] = @[random]]:
operation pixelpipes.list.Range(start, end, length, round)
      Generates a list of numbers from start to end of a given length
      start [Token [float]]:
      end [Token [float]]:
      length [Token [int]]:
      round [Token [bool] = False]:
operation pixelpipes.list.Remap(source, indices)
      Maps elements from source list to a result list using indices from indices list.
      source [Token [None]]:
      indices [Token [int, None]]:
operation pixelpipes.list.Repeat(source, length)
      Repeat list element a number of times
      source [Token [None]]: Element to repeat
      length [Token [int]]: Number of repetitions
operation pixelpipes.list.SublistSelect(parent, begin, end)
      Selects a range from the source list as a new list.
      parent [Token [None]]: Source list
      begin [Token [int]]: Start index
      end [Token [int]]: End index
macro pixelpipes.list.Table(source)
      Constant Table
      Inputs:
             • source: Table type
      Category: list
      source []:
```
### **1.4.5 Geometery**

#### **1.4.6 Images**

#### **1.4.7 Resources**

#### macro pixelpipes.resource.AppendField(*source*, *name*, *value*)

Produce a resource from an input resource and another field. Essentially just node renaming.

**source** [Resource ()]: Original resource

**name** [str]: Name of new field

**value** [Token [None]]: Value for new field

#### macro pixelpipes.resource.ConditionalResource(*true*, *false*, *condition*)

Node that executes conditional selection, output of branch "true" will be selected if the "condition" is not zero, otherwise output of branch "false" will be selected.

**true** [Resource ()]: Use this data if condition is true

**false** [Resource ()]: Use this data if condition is false

**condition** [Token [int]]: Condition to test

#### macro pixelpipes.resource.GetField(*source*, *element*)

This macro exposes only selected field of an input structure as an output, enabling processing of that data.

**source** [Resource ()]: Input resource

**element** [str]: Name of the structure field

#### macro pixelpipes.resource.MakeResource(*inputs*)

Macro that generates a resource from given inputs

**inputs** [ = {}]: A map of inputs that are inserted into the expression

```
macro pixelpipes.resource.list.GetLastResource(resources)
```
**resources** [Resource (\_\_list\_length)]:

#### macro pixelpipes.resource.list.GetResource(*resources*, *index*)

**resources** [Resource (\_\_list\_length)]:

**index** [Token [int]]:

```
macro pixelpipes.resource.list.GetResourceListLength(resources)
     resources [Resource (__list_length)]:
```

```
macro pixelpipes.resource.list.ListInterval(resources, begin, end)
     resources [Resource (__list_length)]:
```
**begin** [Token [int]]:

**end** [Token [int]]:

```
macro pixelpipes.resource.list.PermuteResourceSegments(resources, seed)
     resources [Resource (__list_length, __list_seg_begin, __list_seg_end)]:
     seed [Token [int] = @[random]]:
```

```
macro pixelpipes.resource.list.PermuteResources(resources)
     Randomly permutes the resource list
     resources [Resource (__list_length)]:
macro pixelpipes.resource.list.RandomResource(resources, seed)
     Select a random resource from an input list of resources
     resources [Resource (__list_length)]:
     seed [Token [int] = @[random]]:
macro pixelpipes.resource.list.RandomResourceSegment(resources, seed)
     resources [Resource (__list_length, __list_seg_begin, __list_seg_end)]:
     seed [Token [int] = @[random]]:
macro pixelpipes.resource.list.RepeatResource(resource, length)
     Returns a list of resources where an input resource is repeated a number of times
     resource [Resource ()]: Resource to repeat
     length [Token [int]]: Number of repetitions
macro pixelpipes.resource.list.ResourceSegment(resources, index)
     resources [Resource (__list_length, __list_seg_begin, __list_seg_end)]:
     index [Token [int]]:
macro pixelpipes.resource.list.SegmentCount(resources)
```

```
resources [Resource (__list_length, __list_seg_begin, __list_seg_end)]:
```
### **1.5 API documentation**

The reference API documentation for the Python wrapper as well as the C++ exported symbols. Note that the wrapper documentation does not contain node classes that are instead documented separately as [a list of available nodes.](../nodes.html).

#### **1.5.1 Python API**

#### <span id="page-18-1"></span>**Pipeline**

#### class pixelpipes.LazyLoadEnum(*name*)

Bases: Mapping

Special enum class used to load mappings from the core library when they are needed for the first time.

<span id="page-18-0"></span>class pixelpipes.Pipeline(*data: Iterable[*[PipelineOperation](#page-19-0)*]*, *optimize=True*)

Bases: object

Wrapper for the C++ pipeline object, includes additional metadata. This wrapper should be used instead of interacting with the C++ object directly.

#### property metadata: mappingproxy

Accesses the pipeline metadata storage.

#### **Returns:**

MappingProxyType: A string to string key-value storage.

#### <span id="page-19-1"></span>property outputs: List[str]

Returns labels for individual elements of the output tuple.

#### $run(intex: int) \rightarrow Tuple[np.ndarray]$

Executes the pipeline for a given index and resturns result

#### **Args:**

index (int): Index of sample to generate. Starts with 1.

#### **Returns:**

Tuple[np.ndarray]: Generated sample, a sequence of NumPy objects.

<span id="page-19-0"></span>class pixelpipes.PipelineOperation(*id*, *name*, *arguments*, *inputs*)

Bases: tuple

#### property arguments

Alias for field number 2

#### property id

Alias for field number 0

#### property inputs

Alias for field number 3

#### property name

Alias for field number 1

#### pixelpipes.include\_dirs()  $\rightarrow$  List[str]

Returns a list of directories with C++ header files for pixelpipes core library. Useful when building pixelpipes modules.

#### **Returns:**

List[str]: List of directories

#### pixelpipes.link\_dirs()  $\rightarrow$  List[str]

Returns a list of directories where a pixelpipe library can be found. Useful when building pixelpipes modules.

#### **Returns:**

List[str]: List of directories

pixelpipes.load\_module(*name*) → bool

pixelpipes.read\_pipeline(*filename: str*)

#### pixelpipes.visualize\_pipeline(*pipeline:* [Pipeline](#page-18-0))

pixelpipes.write\_pipeline(*filename: str*, *pipeline:* [Pipeline,](#page-18-0) *compress: Optional[bool] = True*) → None Serializes pipeline to a file with optional compression

#### **Args:**

filename (str): Filename to use. pipeline (Pipeline): Pipeline to serialize. compress (Optional[bool], optional): Use GZIP compression or not. Defaults to True.

#### <span id="page-20-2"></span><span id="page-20-1"></span>**Graph**

```
operation pixelpipes.graph.Constant(value)
```
Generates a constant in the pipeline

**value** [any]:

```
node pixelpipes.graph.Copy(source)
```
**source** [Token [None]]:

#### operation pixelpipes.graph.Debug(*source*, *prefix*)

Debug operation enables low-level terminal output of the content that is provided to it. The token content will usually not be printed entierly, only its shape, the value will only be displayed for simple scalar types as well as strings.

Note that tese nodes will be passed to the pipeline only if the compiler is configered with debug flag, otherwise they will be stripped from the graph.

**source** [Token [None]]: Result of which node to print

**prefix** [str = ]: String that is prepended to the output

#### class pixelpipes.graph.EnumerationInput(*options*, *default=None*, *description=''*)

Bases: [Input](#page-21-0)

coerce(*value*, *\_*)

dump(*value*)

```
class pixelpipes.graph.Graph(prefix: Optional[Union[str, Reference]] = '')
```
Bases: object

add(*node: Node*, *name: Optional[Union[str,* [Reference](#page-22-0)*]] = None*)

static add\_default(*node: Node*, *name: str*) → bool

commit()

copy()

```
static default() → Graph
```
static has\_default()

nodes()

pipeline(*fixedout=False*, *variables=None*, *output=None*)

reference(*node: Node*)

remove(*node: Union[Node,* [Reference](#page-22-0)*]*)

replace(*oldnode: Union[Node,* [Reference](#page-22-0)*]*, *newnode: Node*)

 $\text{subgraph}(prefix: Optional[Union[str, Reference]] = '') \rightarrow Graph$  $\text{subgraph}(prefix: Optional[Union[str, Reference]] = '') \rightarrow Graph$  $\text{subgraph}(prefix: Optional[Union[str, Reference]] = '') \rightarrow Graph$  $\text{subgraph}(prefix: Optional[Union[str, Reference]] = '') \rightarrow Graph$ 

#### class pixelpipes.graph.InferredReference(*ref: str*, *typ:* [Data](#page-25-0))

Bases: [Reference](#page-22-0), [OperationProxy](#page-22-1)

A node reference with type already inferred. Using during compilation in macro expansion.

#### <span id="page-21-3"></span>property type

<span id="page-21-0"></span>class pixelpipes.graph.Input(*reftype:* [Data,](#page-25-0) *default: Optional[Union[str, float, int]] = None*, *description: Optional[str] = ''*)

Bases: Attribute

coerce(*value*, *\_*)

dump(*value*)

reftype()

macro pixelpipes.graph.Macro

node pixelpipes.graph.Node

Base class for all nodes in a computation graph.

<span id="page-21-2"></span>exception pixelpipes.graph.NodeException(*\*args*, *node: Optional[Node] = None*)

Bases: Exception

property node

nodestack()

print\_nodestack()

<span id="page-21-1"></span>class pixelpipes.graph.NodeOperation(*value*)

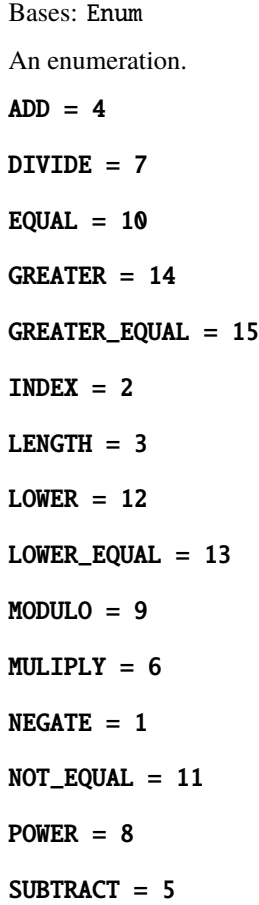

#### <span id="page-22-2"></span>operation pixelpipes.graph.Operation

Base class of all atomic nodes that generate pipeline operations

#### <span id="page-22-1"></span>class pixelpipes.graph.OperationProxy

Bases: object

static query\_operation(*operation:* [NodeOperation,](#page-21-1) *\*qargs:* [Data](#page-25-0))

static register\_operation(*operation:* [NodeOperation,](#page-21-1) *generator: Callable*, *\*args:* [Data](#page-25-0))

#### operation pixelpipes.graph.Output(*output*, *label*)

Output node that accepts a single input, enables outputting tokens from the final pipeline. Tokens are returned as a tuple, their order is determined by the order of adding output nodes to the graph. Additionally you may also label outputs with non-unique lables that can be used to resolve outputs.

**output** [Token [None]]: Output token

**label** [str = default]: Nonunique label of the output

#### operation pixelpipes.graph.RandomSeed

Returns a pseudo-random number, useful for initializing pseudo-random operations. The seed itself is sampled from a pseudo-random generator that produces the same sequence of seeds for a specific position in the data sequence. This is the corner-stone of repeatability of the pipeline.

#### operation pixelpipes.graph.ReadFile(*filename*)

Read file from disk to memory buffer. File is read in binary mode.

**filename** [Token [char, None]]: Path to the image file

#### <span id="page-22-0"></span>class pixelpipes.graph.Reference(*ref: Union[str,* [Reference](#page-22-0)*]*)

Bases: object

#### property name

static parse(*value*)

#### operation pixelpipes.graph.SampleIndex

Returns current sample index. This information can be used instead of random seed to initialize random generators where sequential consistentcy is required.

class pixelpipes.graph.SeedInput(*description=''*)

Bases: [Input](#page-21-0)

#### exception pixelpipes.graph.ValidationException(*\*args*, *node: Optional[Node] = None*)

Bases: [NodeException](#page-21-2)

pixelpipes.graph.hidden(*node\_class*)

pixelpipes.graph.outputs(*\*inputs*, *label='default'*)

pixelpipes.graph.wrap\_pybind\_enum(*bindenum*)

#### <span id="page-23-1"></span>**Compiler**

A compiler converts a graph to a sequence of operations.

<span id="page-23-0"></span>class pixelpipes.compiler.Compiler(*fixedout=False*, *debug=False*)

#### Bases: object

Compiler object contains utilities to validate a graph and compiles it to a pipeline (a sequence of operations, written in native code) that can be executed to obtain output variables.

build(*graph:* [Graph,](#page-20-0) *variables: Optional[Mapping[str, Number]] = None*, *output:*  $Optional[Union[Container, Callable]] = None, optimize=True) \rightarrow Pipeline$  $Optional[Union[Container, Callable]] = None, optimize=True) \rightarrow Pipeline$ 

Compiles the graph and builds a pipeline from it in one function.

#### **Args:**

graph (Graph): \_description\_ variables (typing.Optional[typing.Mapping[str, numbers.Number]], optional): \_description\_. Defaults to None. output (typing.Optional[typing.Union[Container, typing.Callable]], optional): description. Defaults to None. optimize (bool, optional): Optimize conditional operations by inserting jumps into the pipeline.

#### **Returns:**

Pipeline: Pipeline object

static build\_graph(*graph: Union[*[Graph](#page-20-0)*, Mapping[str, Node]]*, *variables: Optional[Mapping[str,*  $Number$ <sup> $]$ </sup> = *None*, *output: Optional*[str] = *None*, *fixedout: bool* = *False*)  $\rightarrow$  *[Pipeline](#page-18-0)* 

compile(*graph:* [Graph,](#page-20-0) *variables: Optional[Mapping[str, Number]] = None*, *output: Optional[Union[Container, Callable]] = None*) → Iterable[*[PipelineOperation](#page-19-0)*]

Compile a graph into a pipeline of native operations.

#### **Args:**

graph (Graph): Graph representation

#### **Raises:**

CompilerException: raised if graph is not valid

#### **Returns:**

engine.Pipeline: resulting pipeline

validate(*graph: Union[*[Graph](#page-20-0)*, Mapping[str, Node]]*)

Validates graph by interring input and output types for all nodes. An exception will be thrown if dependencies cannot be resolved or if output of a node is not compatible with an input specification of a dependant node.

#### **Args:**

graph (typing.Mapping or Graph): Graph representation

#### **Raises:**

ValidationException: Different validation errors share this exception type

#### **Returns:**

dict: resolved types of all nodes

#### exception pixelpipes.compiler.CompilerException

Bases: Exception

#### node pixelpipes.compiler.Variable(*name*, *default*)

Variable placeholder that can be overriden later

**name** [str]:

#### <span id="page-24-3"></span>**default** []:

pixelpipes.compiler.infer\_type(*node: Union[*[Reference](#page-22-0)*, str]*, *graph: Optional[*[Graph](#page-20-0)*] = None*, *type\_cache:*  $Optional[Mapping[str, Data]] = None) \rightarrow Data$  $Optional[Mapping[str, Data]] = None) \rightarrow Data$  $Optional[Mapping[str, Data]] = None) \rightarrow Data$ 

Computes output type for a given node by recursively computing types of its dependencies and calling validate method of a node with the information about their computed output types.

#### **Args:**

node (typing.Union[Reference, typing.Type[Node]]): Reference of the node or raw value graph (Graph): Mapping of all nodes in the graph type\_cache (typing.Mapping[str, types.Type], optional): Optional cache for already computed types. Makes repetititve calls much faster. Defaults to None.

#### **Raises:**

ValidationException: Contains information about the error during node validation process.

#### **Returns:**

types.Type: Computed type for the given node.

#### pixelpipes.compiler.toposort(*data*)

Dependencies are expressed as a dictionary whose keys are items and whose values are a set of dependent items. Output is a list of sets in topological order. The first set consists of items with no dependences, each subsequent set consists of items that depend upon items in the preceeding sets.

#### **Sinks**

Sink is a utility class that execute a pipeline in multiple threads and stack sample outputs to batches.

```
class pixelpipes.sink.AbstractDataLoader(batch: int, workers: Optional[Union[int, WorkerPool]] =
                                                None, offset: int = 0)
```
Bases: object

class \_BatchIterator(*commit*, *size: int*, *offset: int = 0*)

Bases: [BatchIterator](#page-24-1)

benchmark(*n=100*)

```
class pixelpipes.sink.BatchIterator(commit, size: int, offset: int = 0)
```
Bases: object

Abstract batch iterator base with most functionality for consumer agnostic multithreaded batching of samples.

class pixelpipes.sink.PipelineDataLoader(*pipeline:* [Pipeline,](#page-18-0) *batch: int*, *workers: Optional[Union[int,* [WorkerPool](#page-24-0)*]] = None*, *offset: Optional[int] = 0*)

Bases: [AbstractDataLoader](#page-24-2)

class \_BatchIterator(*commit*, *size: int*, *offset: int = 0*) Bases: [BatchIterator](#page-24-1)

property pipeline

```
class pixelpipes.sink.WorkerPool(max_workers: int = 1)
     Bases: ThreadPoolExecutor
```
#### <span id="page-25-3"></span>**Utilities**

<span id="page-25-2"></span>Utilites for more efficient common usecases.

#### class pixelpipes.utilities.Counter

Bases: object

Object based counter, each time it is called it returns a value greater by 1

class pixelpipes.utilities.PersistentDict(*root: str*)

Bases: object

A dictionary interface to a folder, with memory caching.

pixelpipes.utilities.collage(*pipeline:* [Pipeline,](#page-18-0) *index: int*, *rows: int*, *columns: int*, *offset: Optional[int] =*  $(0) \rightarrow$  ndarray

pixelpipes.utilities.find\_nodes(*module=None*)

pixelpipes.utilities.graph(*constructor*)

```
pixelpipes.utilities.pipeline(variables=None, fixedout=False, debug=False)
```
#### **Types**

Token type representation wrapper.

#### <span id="page-25-1"></span>class pixelpipes.types.Anything

Bases: [Data](#page-25-0)

Denotes type that accepts all inputs.

castable(*typ:* [Data](#page-25-0))

Can object of given input type description be casted to this type.

```
pixelpipes.types.Boolean()
```
pixelpipes.types.BooleanList(*length=None*)

pixelpipes.types.Buffer(*length=None*)

```
pixelpipes.types.Char()
```
#### <span id="page-25-0"></span>class pixelpipes.types.Data

Bases: object

Abstract type base, represents description of token types accepted or returned by nodes.

```
Data) \rightarrow bool
```
Can object of given input type description be casted to this type.

Merge two types by finding their common type. By default this just looks if one type is castable into the other.

```
pixelpipes.types.Float()
```

```
pixelpipes.types.FloatList(length=None)
```
<span id="page-26-1"></span>pixelpipes.types.Image(*width: Optional[int] = None*, *height: Optional[int] = None*, *channels: Optional[int] = None*, *depth: Optional[str] = None*)

Represents an image type. This type can be specialized with image width, height, number of channels as well as bit-depth.

pixelpipes.types.Integer()

pixelpipes.types.IntegerList(*length=None*)

```
pixelpipes.types.List(element=None, length=None)
     Type that represents a list of elements.
```
pixelpipes.types.Point()

pixelpipes.types.Points(*length=None*)

pixelpipes.types.Rectangle()

pixelpipes.types.Short()

pixelpipes.types.String(*length=None*)

<span id="page-26-0"></span>class pixelpipes.types.Token(*element=None*, *\*shape*)

Bases: [Data](#page-25-0)

 $\textbf{castable}(typ: Data) \rightarrow bool$  $\textbf{castable}(typ: Data) \rightarrow bool$  $\textbf{castable}(typ: Data) \rightarrow bool$ 

Can object of given input type description be casted to this type.

Merge two types by finding their common type. By default this just looks if one type is castable into the other.

#### property element

pop()

push(*length=None*)

#### property rank

squeeze()

#### exception pixelpipes.types.TypeException

Bases: Exception

class pixelpipes.types.Union(*\*args:* [Data](#page-25-0))

Bases: [Data](#page-25-0)

Denotes type that accepts any of the given inputs. Do not nest unions.

```
Data) \rightarrow bool
```
Can object of given input type description be casted to this type.

Merge two types by finding their common type. By default this just looks if one type is castable into the other.

pixelpipes.types.UnsignedChar()

#### <span id="page-27-0"></span>pixelpipes.types.UnsignedShort()

pixelpipes.types.View()

class pixelpipes.types.Wildcard(*element=None*, *mindim=None*, *maxdim=None*)

Bases: [Token](#page-26-0)

 $\textbf{castable}(typ: Data) \rightarrow bool$  $\textbf{castable}(typ: Data) \rightarrow bool$  $\textbf{castable}(typ: Data) \rightarrow bool$ 

Can object of given input type description be casted to this type.

Merge two types by finding their common type. By default this just looks if one type is castable into the other.

pixelpipes.types.cast\_element(*source: str*, *destination: str*)

pixelpipes.types.convert\_element(*element*)

### **1.5.2 C++ API**

### **1.6 Extending**

PixelPipes contains a lot of operations used in data loading and augmentation in computer vision. Still, sometimes additional functionality is needed. Simple cases can be easily implemented by Writing new macros, more complex cases require writing new C++ operations wrapped in a new custom module.

### **1.6.1 Writing macros**

A macro is a combination of operations that are frequently used together. It is written in Python and combined normal Python language together with DAG generation. Macros can change generated subgraph based on input type inferrence. Macros can also use other macros within them. During compilation all macros are reduced down to primitive operations. For this example lets write a macro that

### **1.6.2 Creating custom operations**

Frequently used or complex operations can be included into the pipeline by crating and building a PixelPipes module. A module is a dynamic library written in C++ that contains operations. Operations are functions that are exposed in a special manner and can be integrated in operation pipeline.

### **1.7 Compiling and development**

PixelPipes is a hybrid source-code project, it contains C++ and Python code. Its main build framework is CMake which is wrapped in distutils.

The C++ library does not require any external dependencies during runtime, internally dependencies (like OpenCV) are pinned to a fixed version, compiled as static libraries and linked into the binary library. The C++ code requires a fairly recent compiler, supporting C++17. Compilation processed was tested on GCC 10, Clang ?? and MSVC ??.

The Python C++ wrapper requires Pybind11 and Numpy. It also uses some other Python packages that are installed via Pip. A PyBind11 header library is used to generate Python bindings for the C++ core, it is installed as a Pip dependency.

For development and testing purposes, the libraries can be compiled inplace using the following commands:

```
\frac{1}{1} pip install cmake pybind11
2 pip install -r requirements.txt
<sup>3</sup> python setup.py build_lib --inplace
  python setup.py build_ext --inplace
```
### **1.7.1 Submitting issues and patches**

**Note:** At the moment there are no specific rules on submitting issues and patches, just use Github issue tracker.

### **1.8 Credits**

PixelPipes is an open-source project, but the

### **1.8.1 Funding**

The development of this package was supported by Sloveninan research agency (ARRS) projects Z2-1866, J2-316 and J7-2596.

### **PYTHON MODULE INDEX**

<span id="page-30-0"></span>p

pixelpipes, [15](#page-18-1) pixelpipes.compiler, [20](#page-23-0) pixelpipes.graph, [17](#page-20-1) pixelpipes.sink, [21](#page-24-2) pixelpipes.types, [22](#page-25-1) pixelpipes.utilities, [22](#page-25-2)

### **NODE INDEX**

### <span id="page-32-0"></span>p

pixelpipes.compiler.Variable (*node*), **??** pixelpipes.expression.Expression (*node*), **??** pixelpipes.flow.Conditional (*node*), **??** pixelpipes.flow.Switch (*node*), **??** pixelpipes.graph.Constant (*node*), **??** pixelpipes.graph.Copy (*node*), **??** pixelpipes.graph.Debug (*node*), **??** pixelpipes.graph.Macro (*node*), **??** pixelpipes.graph.Node (*node*), **??** pixelpipes.graph.Operation (*node*), **??** pixelpipes.graph.Output (*node*), **??** pixelpipes.graph.RandomSeed (*node*), **??** pixelpipes.graph.ReadFile (*node*), **??** pixelpipes.graph.SampleIndex (*node*), **??** pixelpipes.list.CompareEqual (*node*), **??** pixelpipes.list.CompareGreater (*node*), **??** pixelpipes.list.CompareGreaterEqual (*node*), **??** pixelpipes.list.CompareLower (*node*), **??** pixelpipes.list.CompareLowerEqual (*node*), **??** pixelpipes.list.CompareNotEqual (*node*), **??** pixelpipes.list.Concatenate (*node*), **??** pixelpipes.list.FileList (*node*), **??** pixelpipes.list.FilterSelect (*node*), **??** pixelpipes.list.GetElement (*node*), **??** pixelpipes.list.GetRandom (*node*), **??** pixelpipes.list.Length (*node*), **??** pixelpipes.list.ListAsTable (*node*), **??** pixelpipes.list.LogicalAnd (*node*), **??** pixelpipes.list.LogicalNot (*node*), **??** pixelpipes.list.LogicalOr (*node*), **??** pixelpipes.list.MakeList (*node*), **??** pixelpipes.list.Modulo (*node*), **??** pixelpipes.list.Permutation (*node*), **??** pixelpipes.list.Permute (*node*), **??** pixelpipes.list.Range (*node*), **??** pixelpipes.list.Remap (*node*), **??** pixelpipes.list.Repeat (*node*), **??** pixelpipes.list.SublistSelect (*node*), **??** pixelpipes.list.Table (*node*), **??** pixelpipes.numbers.Add (*node*), **??** pixelpipes.numbers.Ceil (*node*), **??**

pixelpipes.numbers.Divide (*node*), **??** pixelpipes.numbers.Equal (*node*), **??** pixelpipes.numbers.Floor (*node*), **??** pixelpipes.numbers.Greater (*node*), **??** pixelpipes.numbers.GreaterEqual (*node*), **??** pixelpipes.numbers.Lower (*node*), **??** pixelpipes.numbers.LowerEqual (*node*), **??** pixelpipes.numbers.Maximum (*node*), **??** pixelpipes.numbers.Minimum (*node*), **??** pixelpipes.numbers.Modulo (*node*), **??** pixelpipes.numbers.Multiply (*node*), **??** pixelpipes.numbers.NotEqual (*node*), **??** pixelpipes.numbers.Power (*node*), **??** pixelpipes.numbers.RandomBoolean (*node*), **??** pixelpipes.numbers.Round (*node*), **??** pixelpipes.numbers.SampleNormal (*node*), **??** pixelpipes.numbers.SampleUnform (*node*), **??** pixelpipes.numbers.Subtract (*node*), **??** pixelpipes.numbers.TensorAdd (*node*), **??** pixelpipes.numbers.TensorDivide (*node*), **??** pixelpipes.numbers.TensorMultiply (*node*), **??** pixelpipes.numbers.TensorSubtract (*node*), **??** pixelpipes.resource.AppendField (*node*), **??** pixelpipes.resource.ConditionalResource (*node*), **??** pixelpipes.resource.GetField (*node*), **??** pixelpipes.resource.list.GetLastResource (*node*), **??** pixelpipes.resource.list.GetResource (*node*), **??** pixelpipes.resource.list.GetResourceListLength (*node*), **??** pixelpipes.resource.list.ListInterval (*node*), **??** pixelpipes.resource.list.PermuteResources (*node*), **??** pixelpipes.resource.list.PermuteResourceSegments (*node*), **??** pixelpipes.resource.list.RandomResource (*node*), **??** pixelpipes.resource.list.RandomResourceSegment (*node*), **??**

pixelpipes.resource.list.RepeatResource (*node*), **??** pixelpipes.resource.list.ResourceSegment

(*node*), **??** pixelpipes.resource.list.SegmentCount (*node*), **??**

pixelpipes.resource.MakeResource (*node*), **??**

### **INDEX**

### <span id="page-34-0"></span>A

AbstractDataLoader (*class in pixelpipes.sink*), [21](#page-24-3) AbstractDataLoader.\_BatchIterator (*class in pixelpipes.sink*), [21](#page-24-3) ADD (*pixelpipes.graph.NodeOperation attribute*), [18](#page-21-3) add() (*pixelpipes.graph.Graph method*), [17](#page-20-2)

add\_default() (*pixelpipes.graph.Graph static method*), [17](#page-20-2)

Anything (*class in pixelpipes.types*), [22](#page-25-3) arguments (*pixelpipes.PipelineOperation property*), [16](#page-19-1)

### B

BatchIterator (*class in pixelpipes.sink*), [21](#page-24-3) benchmark() (*pixelpipes.sink.AbstractDataLoader method*), [21](#page-24-3) Boolean() (*in module pixelpipes.types*), [22](#page-25-3) BooleanList() (*in module pixelpipes.types*), [22](#page-25-3) Buffer() (*in module pixelpipes.types*), [22](#page-25-3) build() (*pixelpipes.compiler.Compiler method*), [20](#page-23-1) build\_graph() (*pixelpipes.compiler.Compiler static method*), [20](#page-23-1)

### $\mathcal{C}$

cast\_element() (*in module pixelpipes.types*), [24](#page-27-0) castable() (*pixelpipes.types.Anything method*), [22](#page-25-3) castable() (*pixelpipes.types.Data method*), [22](#page-25-3) castable() (*pixelpipes.types.Token method*), [23](#page-26-1) castable() (*pixelpipes.types.Union method*), [23](#page-26-1) castable() (*pixelpipes.types.Wildcard method*), [24](#page-27-0) Char() (*in module pixelpipes.types*), [22](#page-25-3) coerce() (*pixelpipes.graph.EnumerationInput method*), [17](#page-20-2) coerce() (*pixelpipes.graph.Input method*), [18](#page-21-3) collage() (*in module pixelpipes.utilities*), [22](#page-25-3) commit() (*pixelpipes.graph.Graph method*), [17](#page-20-2) common() (*pixelpipes.types.Data method*), [22](#page-25-3) common() (*pixelpipes.types.Token method*), [23](#page-26-1) common() (*pixelpipes.types.Union method*), [23](#page-26-1) common() (*pixelpipes.types.Wildcard method*), [24](#page-27-0) compile() (*pixelpipes.compiler.Compiler method*), [20](#page-23-1) Compiler (*class in pixelpipes.compiler*), [20](#page-23-1) CompilerException, [20](#page-23-1)

convert\_element() (*in module pixelpipes.types*), [24](#page-27-0) Copy (*node in pixelpipes.graph*), [17](#page-20-2) copy() (*pixelpipes.graph.Graph method*), [17](#page-20-2) Counter (*class in pixelpipes.utilities*), [22](#page-25-3)

### D

Data (*class in pixelpipes.types*), [22](#page-25-3) default() (*pixelpipes.graph.Graph static method*), [17](#page-20-2) DIVIDE (*pixelpipes.graph.NodeOperation attribute*), [18](#page-21-3) dump() (*pixelpipes.graph.EnumerationInput method*), [17](#page-20-2) dump() (*pixelpipes.graph.Input method*), [18](#page-21-3)

### E

element (*pixelpipes.types.Token property*), [23](#page-26-1) EnumerationInput (*class in pixelpipes.graph*), [17](#page-20-2) EQUAL (*pixelpipes.graph.NodeOperation attribute*), [18](#page-21-3)

### F

find\_nodes() (*in module pixelpipes.utilities*), [22](#page-25-3) Float() (*in module pixelpipes.types*), [22](#page-25-3) FloatList() (*in module pixelpipes.types*), [22](#page-25-3)

### G

Graph (*class in pixelpipes.graph*), [17](#page-20-2) graph() (*in module pixelpipes.utilities*), [22](#page-25-3) GREATER (*pixelpipes.graph.NodeOperation attribute*), [18](#page-21-3) GREATER\_EQUAL (*pixelpipes.graph.NodeOperation attribute*), [18](#page-21-3)

### H

has\_default() (*pixelpipes.graph.Graph static method*), [17](#page-20-2) hidden() (*in module pixelpipes.graph*), [19](#page-22-2)

### I

id (*pixelpipes.PipelineOperation property*), [16](#page-19-1) Image() (*in module pixelpipes.types*), [22](#page-25-3) include\_dirs() (*in module pixelpipes*), [16](#page-19-1) INDEX (*pixelpipes.graph.NodeOperation attribute*), [18](#page-21-3) infer\_type() (*in module pixelpipes.compiler*), [21](#page-24-3) InferredReference (*class in pixelpipes.graph*), [17](#page-20-2)

Input (*class in pixelpipes.graph*), [18](#page-21-3) inputs (*pixelpipes.PipelineOperation property*), [16](#page-19-1) Integer() (*in module pixelpipes.types*), [23](#page-26-1) IntegerList() (*in module pixelpipes.types*), [23](#page-26-1)

### L

LazyLoadEnum (*class in pixelpipes*), [15](#page-18-2) LENGTH (*pixelpipes.graph.NodeOperation attribute*), [18](#page-21-3) link\_dirs() (*in module pixelpipes*), [16](#page-19-1) List() (*in module pixelpipes.types*), [23](#page-26-1) load\_module() (*in module pixelpipes*), [16](#page-19-1) LOWER (*pixelpipes.graph.NodeOperation attribute*), [18](#page-21-3) LOWER\_EQUAL (*pixelpipes.graph.NodeOperation attribute*), [18](#page-21-3)

### M

metadata (*pixelpipes.Pipeline property*), [15](#page-18-2) module pixelpipes, [15](#page-18-2) pixelpipes.compiler, [20](#page-23-1) pixelpipes.graph, [17](#page-20-2) pixelpipes.sink, [21](#page-24-3) pixelpipes.types, [22](#page-25-3) pixelpipes.utilities, [22](#page-25-3) MODULO (*pixelpipes.graph.NodeOperation attribute*), [18](#page-21-3) MULIPLY (*pixelpipes.graph.NodeOperation attribute*), [18](#page-21-3)

### N

name (*pixelpipes.graph.Reference property*), [19](#page-22-2) name (*pixelpipes.PipelineOperation property*), [16](#page-19-1) NEGATE (*pixelpipes.graph.NodeOperation attribute*), [18](#page-21-3) Node (*node in pixelpipes.graph*), [18](#page-21-3) node (*pixelpipes.graph.NodeException property*), [18](#page-21-3) NodeException, [18](#page-21-3) NodeOperation (*class in pixelpipes.graph*), [18](#page-21-3) nodes() (*pixelpipes.graph.Graph method*), [17](#page-20-2) nodestack() (*pixelpipes.graph.NodeException method*), [18](#page-21-3) NOT\_EQUAL (*pixelpipes.graph.NodeOperation attribute*),

[18](#page-21-3)

O

OperationProxy (*class in pixelpipes.graph*), [19](#page-22-2) outputs (*pixelpipes.Pipeline property*), [15](#page-18-2) outputs() (*in module pixelpipes.graph*), [19](#page-22-2)

### P

parse() (*pixelpipes.graph.Reference static method*), [19](#page-22-2) PersistentDict (*class in pixelpipes.utilities*), [22](#page-25-3) Pipeline (*class in pixelpipes*), [15](#page-18-2) pipeline (*pixelpipes.sink.PipelineDataLoader property*), [21](#page-24-3) pipeline() (*in module pixelpipes.utilities*), [22](#page-25-3)

pipeline() (*pixelpipes.graph.Graph method*), [17](#page-20-2) PipelineDataLoader (*class in pixelpipes.sink*), [21](#page-24-3) PipelineDataLoader.\_BatchIterator (*class in pixelpipes.sink*), [21](#page-24-3) PipelineOperation (*class in pixelpipes*), [16](#page-19-1) pixelpipes module, [15](#page-18-2) pixelpipes.compiler module, [20](#page-23-1) pixelpipes.graph module, [17](#page-20-2) pixelpipes.sink module, [21](#page-24-3) pixelpipes.types module, [22](#page-25-3) pixelpipes.utilities module, [22](#page-25-3) Point() (*in module pixelpipes.types*), [23](#page-26-1) Points() (*in module pixelpipes.types*), [23](#page-26-1) pop() (*pixelpipes.types.Token method*), [23](#page-26-1) POWER (*pixelpipes.graph.NodeOperation attribute*), [18](#page-21-3) print\_nodestack() (*pixelpipes.graph.NodeException method*), [18](#page-21-3) push() (*pixelpipes.types.Token method*), [23](#page-26-1)

## $\mathsf Q$

query\_operation() (*pixelpipes.graph.OperationProxy static method*), [19](#page-22-2)

### R

rank (*pixelpipes.types.Token property*), [23](#page-26-1) read\_pipeline() (*in module pixelpipes*), [16](#page-19-1) Rectangle() (*in module pixelpipes.types*), [23](#page-26-1) Reference (*class in pixelpipes.graph*), [19](#page-22-2) reference() (*pixelpipes.graph.Graph method*), [17](#page-20-2) reftype() (*pixelpipes.graph.Input method*), [18](#page-21-3) register\_operation() (*pixelpipes.graph.OperationProxy static method*), [19](#page-22-2) remove() (*pixelpipes.graph.Graph method*), [17](#page-20-2) replace() (*pixelpipes.graph.Graph method*), [17](#page-20-2) run() (*pixelpipes.Pipeline method*), [16](#page-19-1)

### S

SeedInput (*class in pixelpipes.graph*), [19](#page-22-2)

Short() (*in module pixelpipes.types*), [23](#page-26-1)

squeeze() (*pixelpipes.types.Token method*), [23](#page-26-1)

String() (*in module pixelpipes.types*), [23](#page-26-1)

subgraph() (*pixelpipes.graph.Graph method*), [17](#page-20-2)

SUBTRACT (*pixelpipes.graph.NodeOperation attribute*), [18](#page-21-3)

### T

Token (*class in pixelpipes.types*), [23](#page-26-1)

toposort() (*in module pixelpipes.compiler*), [21](#page-24-3) type (*pixelpipes.graph.InferredReference property*), [17](#page-20-2) TypeException, [23](#page-26-1)

### $\bigcup$

Union (*class in pixelpipes.types*), [23](#page-26-1) UnsignedChar() (*in module pixelpipes.types*), [23](#page-26-1) UnsignedShort() (*in module pixelpipes.types*), [23](#page-26-1)

### V

validate() (*pixelpipes.compiler.Compiler method*), [20](#page-23-1) ValidationException, [19](#page-22-2) Variable (*node in pixelpipes.compiler*), [8,](#page-11-0) [20](#page-23-1) View() (*in module pixelpipes.types*), [24](#page-27-0) visualize\_pipeline() (*in module pixelpipes*), [16](#page-19-1)

### W

Wildcard (*class in pixelpipes.types*), [24](#page-27-0) WorkerPool (*class in pixelpipes.sink*), [21](#page-24-3) wrap\_pybind\_enum() (*in module pixelpipes.graph*), [19](#page-22-2) write\_pipeline() (*in module pixelpipes*), [16](#page-19-1)